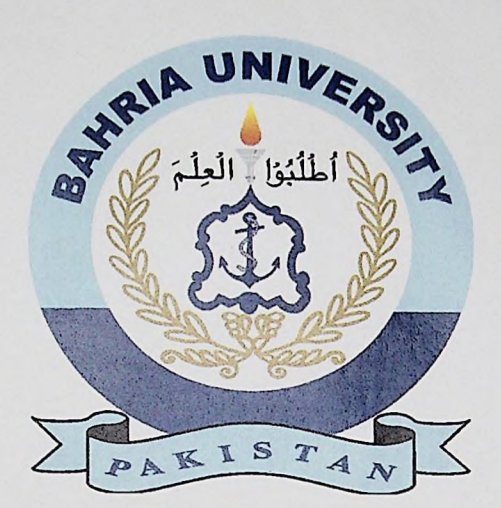

# FINAL YEAR PROJECT REPORT

# **UMY Controlling by ANDROID using WIFI**

**By**

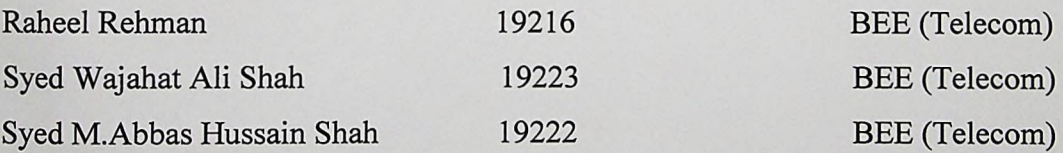

# **Supervised by**

Engr. Hina Shakir

**Bahria University (Karachi Campus)**

**Batch 2009-2010**

#### **Acknowledgments**

<span id="page-1-0"></span>We thank the Almighty Allah for blessing us with the accomplishment of our final year project and blessings us with the will, the strength and the opportunity face all challenges and finally helping us in completing and achieving our goal.

I would also like to be immensely thankful to our project co-coordinator Engr Burhan Ahmed and our project supervisor Ma'am Hina Shakir ,for guiding us through out the project phases. <sup>1</sup> show my sincere gratitude to Dr. Haroon Rashid ,our project committee head for helping us improve our project my making beneficial amendments to our project and showing us a more brighter prospective of how to improve and polish our project.

Last but certainly not the least, to our parents who provided full financial support in helping us develop our project from scratch.

## **ABSTRACT**

Automation is the use of machines, control systems and integrated technologies to optimize productivity in the delivery of services. The incentive for applying automation is to increase the productivity by a substantial amount. With wireless data acquisition and communication with the machinery the ever growing scope of industrialization automation is one step beyond that of mechanization. And all this technology is implemented using the standard wifi communication making it easier to apply and to utilize in many domains.

4

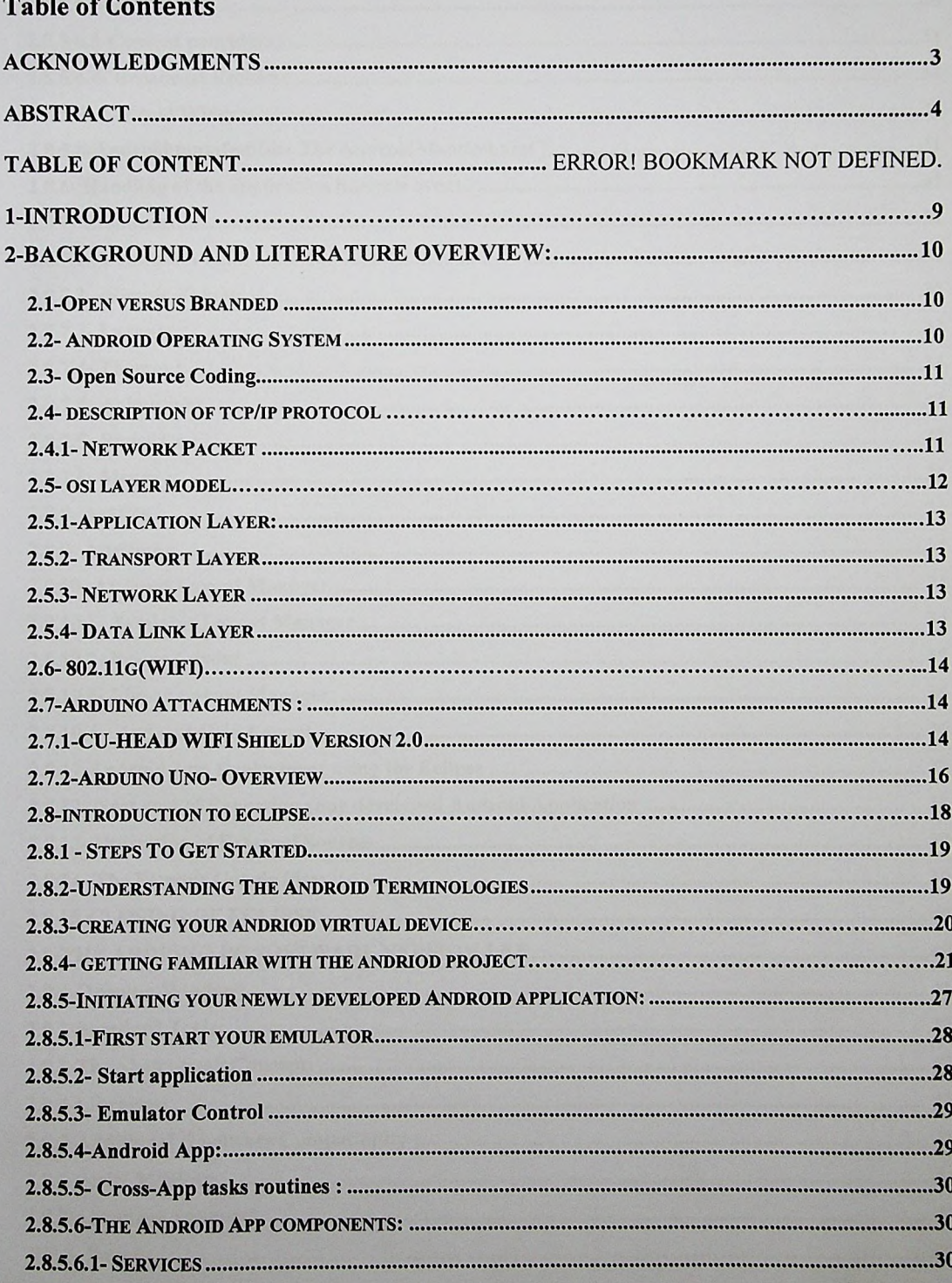

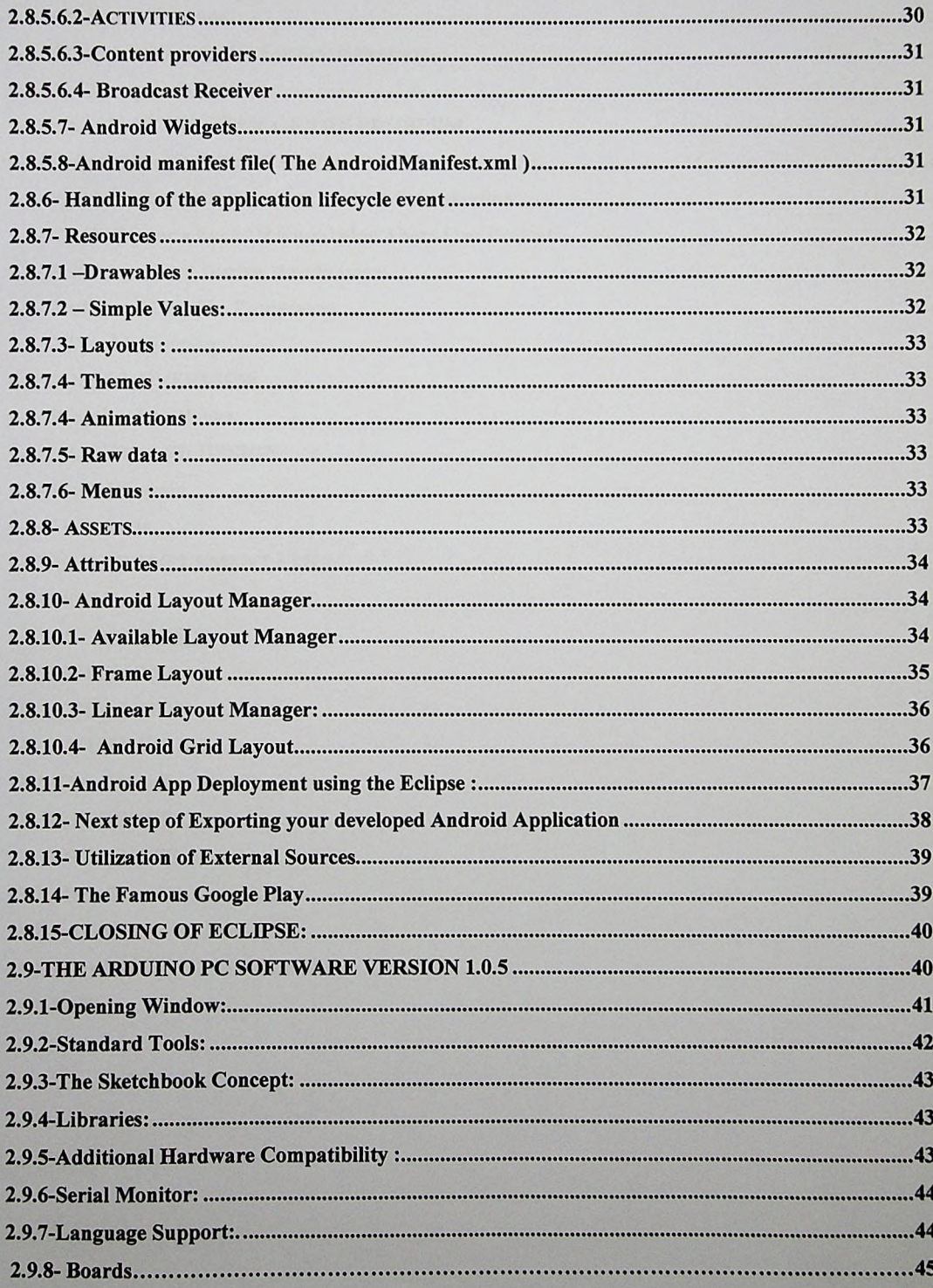

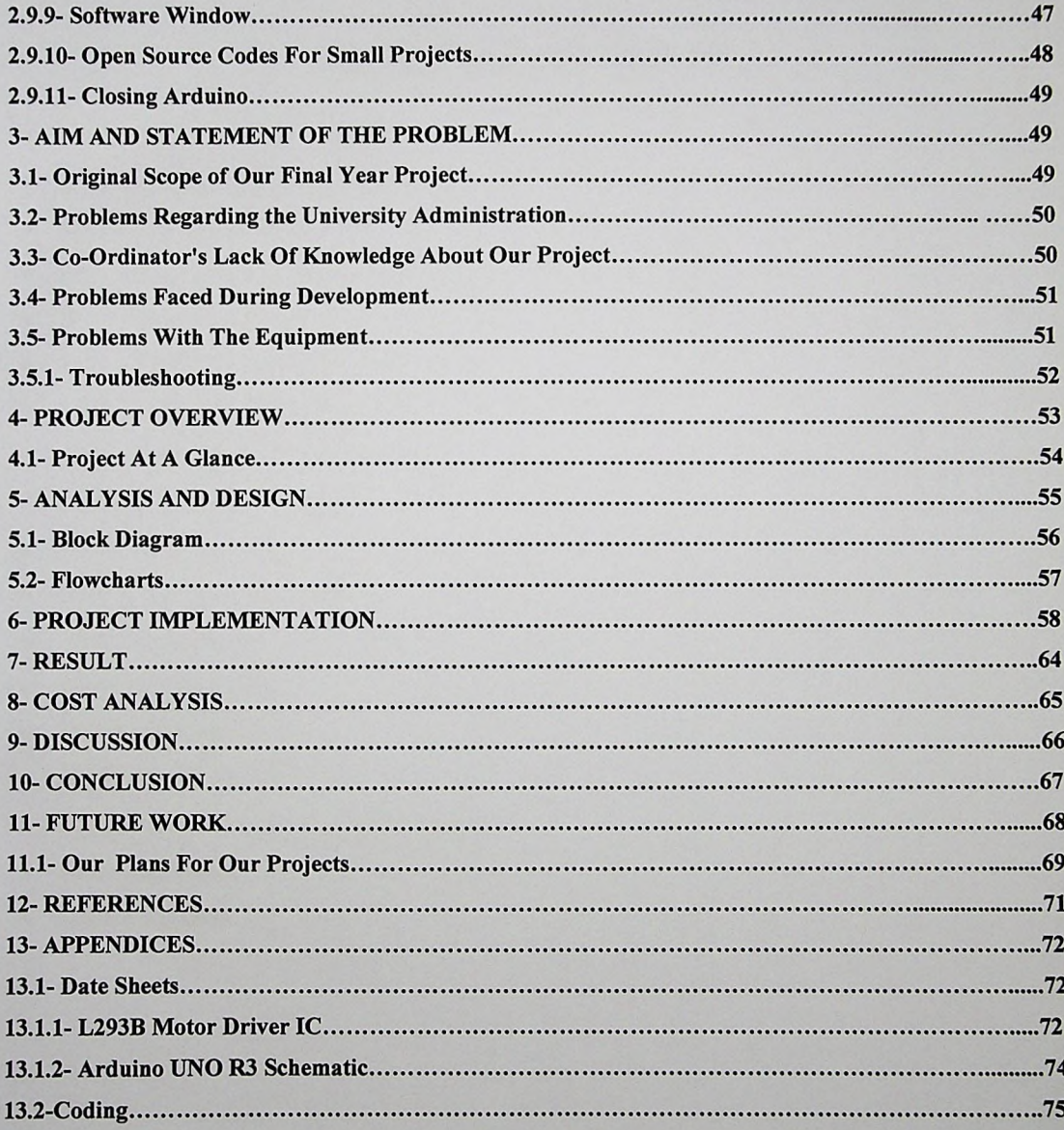